# **1 bis 8 - Feldträger mit Bemessung in Stahlbeton**

Das Programm besteht aus den Bauteilen: **11P** 1-8 Feld System

- 
- **11S** 1-8 Feld Belastung
- **11V** 1-8 Feld Statik
- **11Y** 1-8 Feld Bemessung

# **System:**

- 1-8 Felder mit feldweise konstanter Deckenstärke, Kragarme beidseitig.
- als Platte, Balken, Plattenbalken oder Rippendecke.
- Trägheitsmomente können feld- und stielweise verschieden sein.
- Einspannung der Endauflager ist beliebig.
- Endeinspannung durch ein oder zwei Randstiele, die ihrerseits am abliegenden Ende beliebig eingspannt sein können, ist möglich.
- 4 Endstützen
- 57 Lastzeilen
- 99 Unstetigkeitsstellen

## **Das Programm ermittelt:**

- Systembild
- Trägheitsmomente
- mitwirkende Plattenbreite bei Plattenbalken
- Eigengewichte
- max und min Biegemomente in den Zehntelspunkten
- max Feldmomente
- Stützmomente mit oder ohne Momentenumlagerung
- Quer- und Auflagerkräfte
- Kragarm- und Stielmomente
- Biegebewehrung
- Schubbewehrung einschl. Staffelung

## **Schnittkraftermittlung:**

- Für die Berechnung der Feldmomente werden die Stützmomente nicht größer als bei voller Einspannung angenommen.
- Bei Anwahl der 15% Abminderung werden die Stützmomente nur bis zu der Größe abgemindert, die sich bei der Berechnung der maximalen Feldmomente ergibt.
- Die Randmomente der Innenstützen werden mit den Volleinspannungsmomenten der lichten Weite verglichen und, falls erforderlich, auf den gemittelten Wert der beiden Volleinspannmomente gebracht.

## **Bemessung:**

- kann für Platten, Balken, Plattenbalken und Rippendecken erfolgen, die in beliebiger Reihenfolge auch in einem Träger vorkommen können.
- Es können die Betongüten B 15 bis B 55 angewählt werden.
- Die Biegebemessung erfolgt für Stahl III oder IV, die Schubbemessung unter Berücksichtigung der Neufassung der DIN 1045 (7.88) für Stahl III. Stahlgüte und -deckung können oben und unten unterschiedlich sein.

## **Erläuterungen des Rechenganges und des Ausdruckes:**

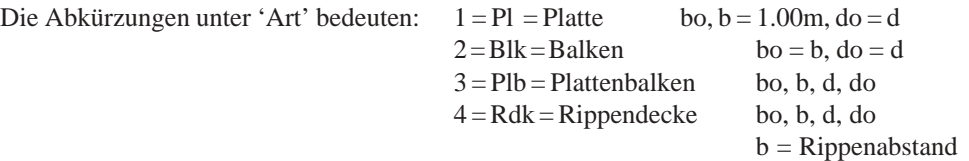

## **Einspanngrad:**

- volle Einspannung = 100%
- $-$  Gelenk =  $0\%$
- elastische Einspannung = 2 \* Gamma (Momentenerweiterungszahl)
- bei der Endeinspannung durch Rahmenstiele bedeutet der Einspanngrad die Einspannung des Rahmenstieles am jeweils abliegenden Ende.

## **Auflagerbedingungen:**

- 1 = Mauerwerk (Ausrundung, Auflager direkt)
- 2 = Stahlbeton ( Randmomente, Auflager direkt)
- 3 = Stahlbeton ( Randmomente, Auflager indirekt)
- 4 = Massivstreifen (Ausrundung, Aufl. indirekt)
- 5 = Schneidenlager (ohne Ausrundung, Aufl. direkt)

# **Lastarten:**

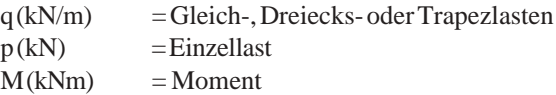

# **Vorzeichen:**

"+" --> nach unten und im Uhrzeigersinn

## **Lastabschnitte:**

- a(m) Beginn einer Streckenlast bzw. Angriffspunkt einer Einzellast oder eines Momentes vom absoluten Trägerende - c(m) Abschnittslänge einer Streckenlast

## **Schnittgrößen:**

- Randstiele: Es werden die minimalen und maximalen Grenzmomente ausgedruckt. Da sie verschiedenen Lastfällen entstammen, ergibt ihre Summe nicht immer das Stützmoment der entsprechenden Stütze.
- Die Grenzmomente in den Zehntelspunkten sind die Grenzwerte aus der Kombination aller möglichen Lastfälle. Sie enthalten nicht die evtl. angewählte Abminderung der Stützmomente und auch nicht die Mindestfeldmomente.
- Die Auflager- und Querkräfte entsprechen der Elastizitätstheorie und enthalten nicht die Einflüsse aus Umlagerung oder der Annahme von Mindestmomenten.

#### **Programmvertriebsgesellschaft mbH Lange Wender 1 34246 Vellmar** BTS STATIK-Beschreibung - Bauteil: **11P - - 1 bis 8 Feldträger** Seite 3 ®

- Die maximalen Feldmomente werden aus dem dafür zuständigen Lastfall ermittelt. Die sich bei diesem Lastfall ergebenden Stützmomente werden auf den Wert des festgehaltenen Auflagers abgemindert, falls der Betrag des Stützmomentes größer als bei festgehaltenem Auflager ist. Damit ergeben sich in der Regel etwas größere Feldmomente, als nach Ziff. 15.4.1.3. der DIN 1045, die als Mindestfeldmoment das Feldmoment des beiderseits volleingespannten Feldes fordert. Das programmierte Verfahren ergibt auch in den Außenfeldern mit oder ohne Endeinspannung und/oder Kragmomenten das sinngemäß 'richtige' Feldmoment.
- Wenn die Momentenumlagerung angewählt wird, wird das Ausgangsmoment der Innenstützen auf das, für die Be- rechnung der Feldmomente noch erforderliche, Stützmoment abgemindert, jedoch nicht mehr als auf 85% des ursprünglichen Wertes.
- Die Abminderung des Randmomentes wird nach DIN 1045 15.4.1.2 auf das Volleinspannmoment der lichten Weite begrenzt, wobei die Volleinspannmomente der an die Stütze anschließenden Felder gemittelt und dann für beide Stützenseiten verwendet werden. Dies entspricht sinngemäß der Erläuterung zu DIN 1045 7. Aufl., S.391, die in der Originalfassung nur für Gleichlast praktikabel ist.

## **Biegebemessung:**

- Die Biegebemessung erfolgt nach den Ansätzen von Herrn Klaus Opladen.
- Die Bewehrung gilt bei Rippendecken im Feld pro Rippe, über der Stütze pro m Deckenbreite.

## **Schubsicherung:**

- Die Schubsicherung entspricht DIN 1045 Ausg. 1978.

# **Wahlweise:**

- a) Berechnung der Schubbewehrung nach der max. vorhandenen Schubspannung.
- b) Berechnung der Schubbewehrung nach DIN 1045 Abs. 18.8.1 unter Berücksichtigung der zul. Einschnittslängen und des Flächenausgleiches im Schubspannungsdiagramm.

Wahlweise ist die Ausgabe der Schubstaffelung über Bildschirm oder Drucker möglich.

Das Staffelprogramm ermittelt 'Tau m' als Ordinate der mittleren Schubspannungsfläche. 'Asges' entspricht der notwendigen Schubbewehrung pro m und 'Asbue' dem notwendigen Anteil der Bügelbewehrung.

Die ausgegebene Schubbewehrung gilt jeweils für die Länge 'c'.

Die Abminderung der auflagernahen Einzellast erfolgt für die Bemessung der Schubbewehrung und für die maßgebende Schubspannung zur Festlegung des Schubbereiches (unmittelbare Stützung).

# **DIN - Mindestmomente:**

- Mindestmomente nach DIN 1045 Abs. 15.4.1.2 (Mindeststützmomente) und nach Abs. 15.4.1.3 (Mindestfeldmomente) werden, sofern sie maßgebend sind, im Formularausdruck mit einem Stern '\*' gekennzeichnet.

## **Schubbemessung:**

- Das Programm prüft ob 'randnahe' Einzellasten nach DIN 1045 Abs 17.5.2 vorhanden sind. Falls ja, stehen bei direkter Lagerung drei Möglichkeiten zur Auswahl.
	- 1. Querkraftabminderung für Einzellasten gem. DAfStb-Heft 400 Seite 76 im Schubbereich 2:  $Tau = To(q, P^*a/(2^*h))^*T(q, P)/To2$
	- 2. Querkraftabminderung für Einzellasten gem. DIN 1045 Abs. 17.5.2 im Schubbereich 2:  $Tau = To(q, P^*a/(2^*h))^2/To2$
	- 3. ohne Querkraftabminderung für auflagernahe Einzellasten
	- **Hinweis:** im Schubbereich 1 und 3 unterscheiden sich die Berechnungsverfahren für Tau nach Zeile 1 und Zeile 2 nicht.
- Bei Berechnung der Schubbewehrung nach DIN 1045 Abs. 18.8.1 werden die zulässigen Einschnittslängen und der Flächenausgleich im Schubspannungsdiagramm berücksichtigt. Der Einschnitt wird dabei auf 50 Prozent die Bewehrung begrenzt, die ohne das Einschneiden erforderlich wäre.
- Der innerer Hebelarm 'z' wird aus der Biegebemessung bekannten 'kz' Wertes wie folgt berechnet: z = kz\*h. Falls aus der Biegebemessung das Stützmoment an der entsprechenden Stelle gleich Null ist, wird der Hebelarm der inneren Kräfte 'z' vereinfachend zu z =  $0.87$  \* h angenommen.

# **Lastübernahme - Lastbilder**

Die automatische Übernahme der Lastbilder und Randabschnitte aus den 3- und 4-seitig gelagerten Platten (Programme **04CFIL**, **10OR**) in die Belastungseingabe der Programme **11A** (Stb. Einfeld allg.), **11PSVY** (Stb. Durchlaufträger allgemenin) und **15G** (1-5 Feld Stahlträger allgemein) ist möglich.

# **Randbezeichnungen:**

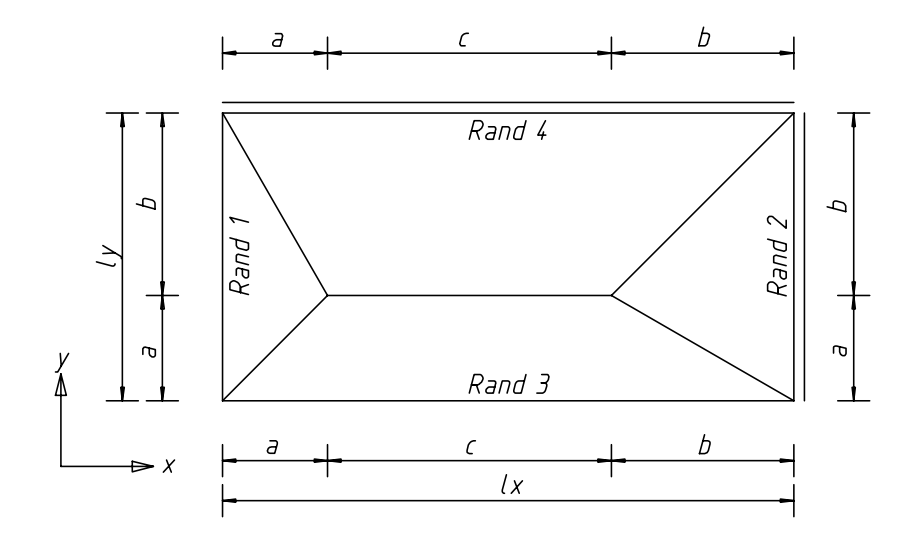

# **Eingabebeispiele:**

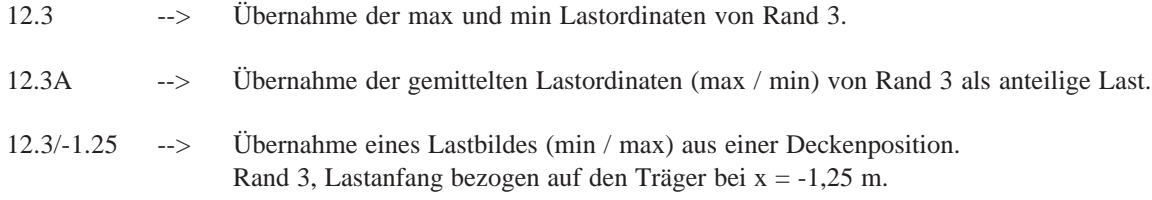

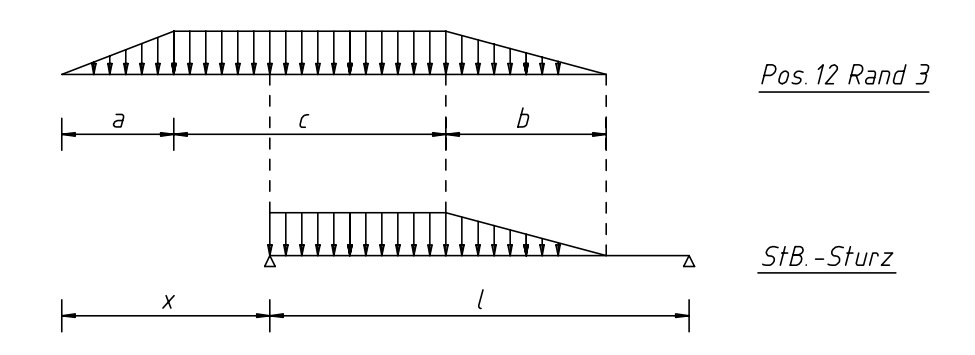

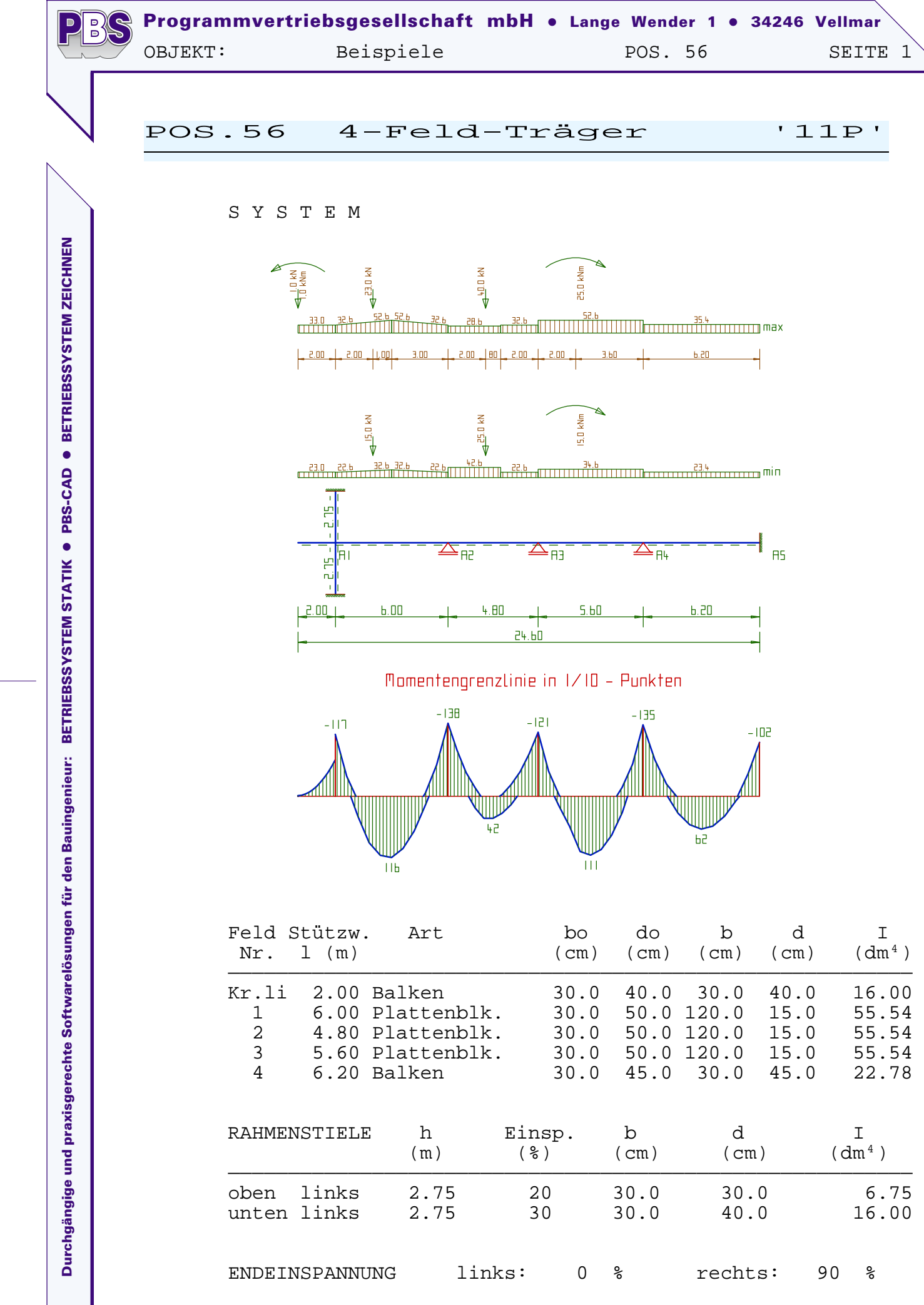

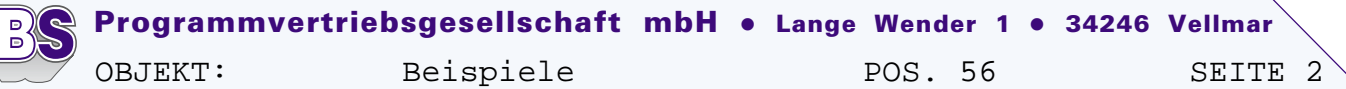

AUFLAGERBEDINGUNGEN

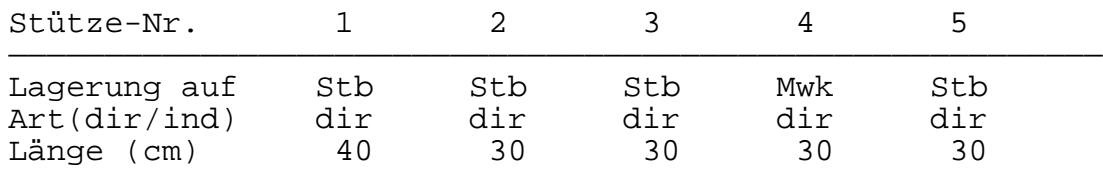

#### B E L A S T U N G

mit Lastarten: "q" (kN/m), "P" (kN) und "M" (kNm) "a" = Lastabstand vom linken Balkenende, "c" = Lastlänge

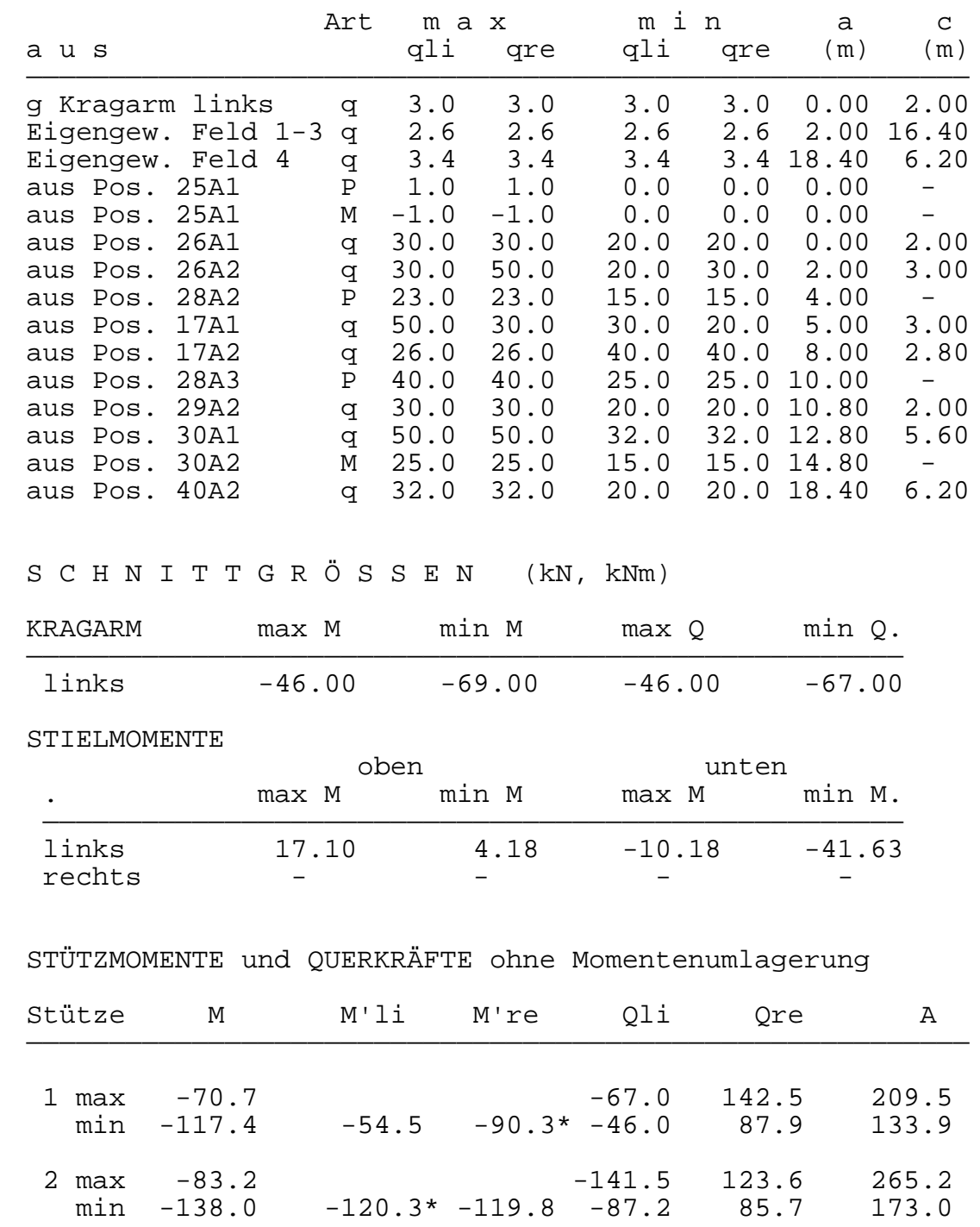

 3 max -65.4 -99.5 146.0 245.5  $-106.6$   $-104.9*$   $-65.9$ 

P

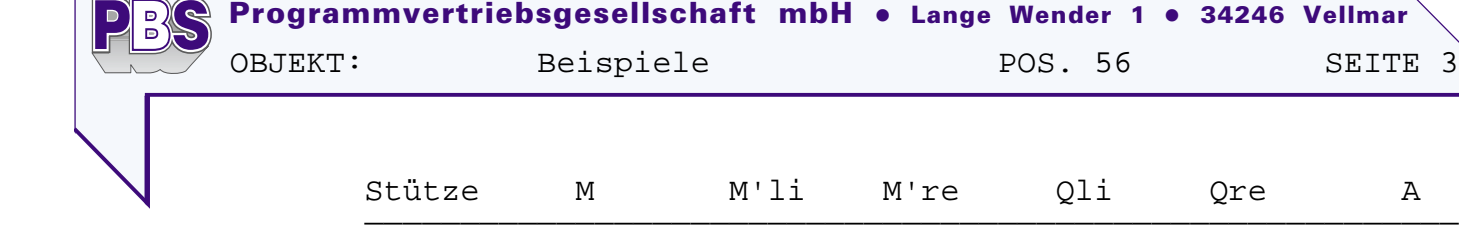

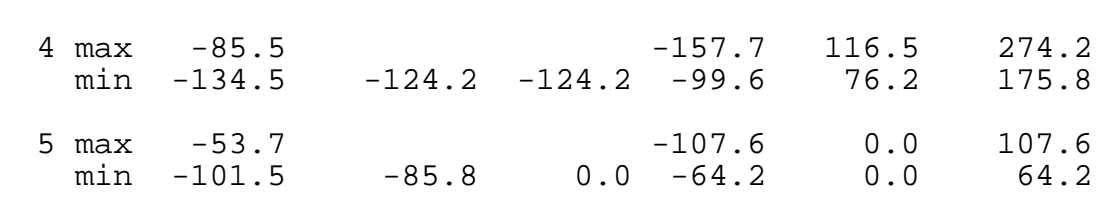

### FELDMOMENTE (kNm)

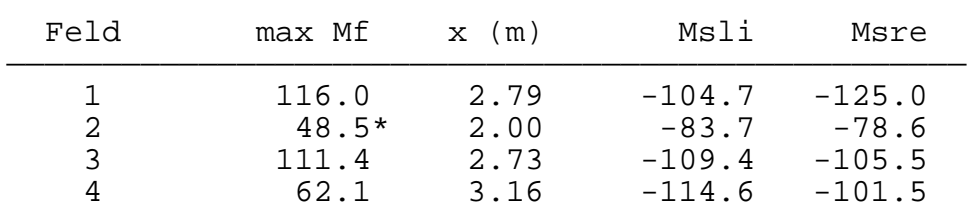

M\* = Das Mindestmoment nach DIN 1045 ist maßgebend.

MAXIMALE GRENZMOMENTE in den Zehntelspunkten

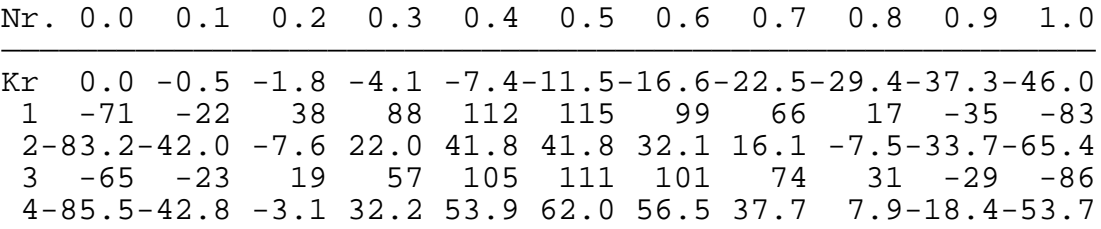

MINIMALE GRENZMOMENTE in den Zehntelspunkten

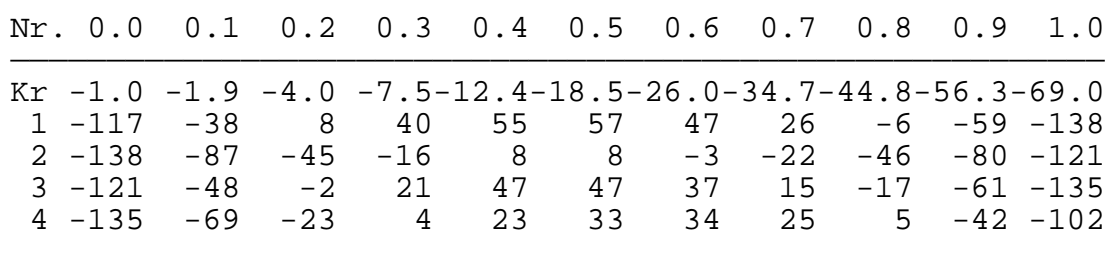

B E M E S S U N G Beton B 25 unten: BSt IV , ü = 2.0 cm, oben: BSt IV , ü = 2.0 cm

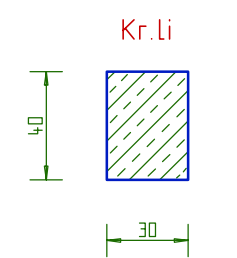

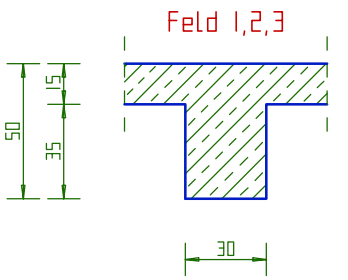

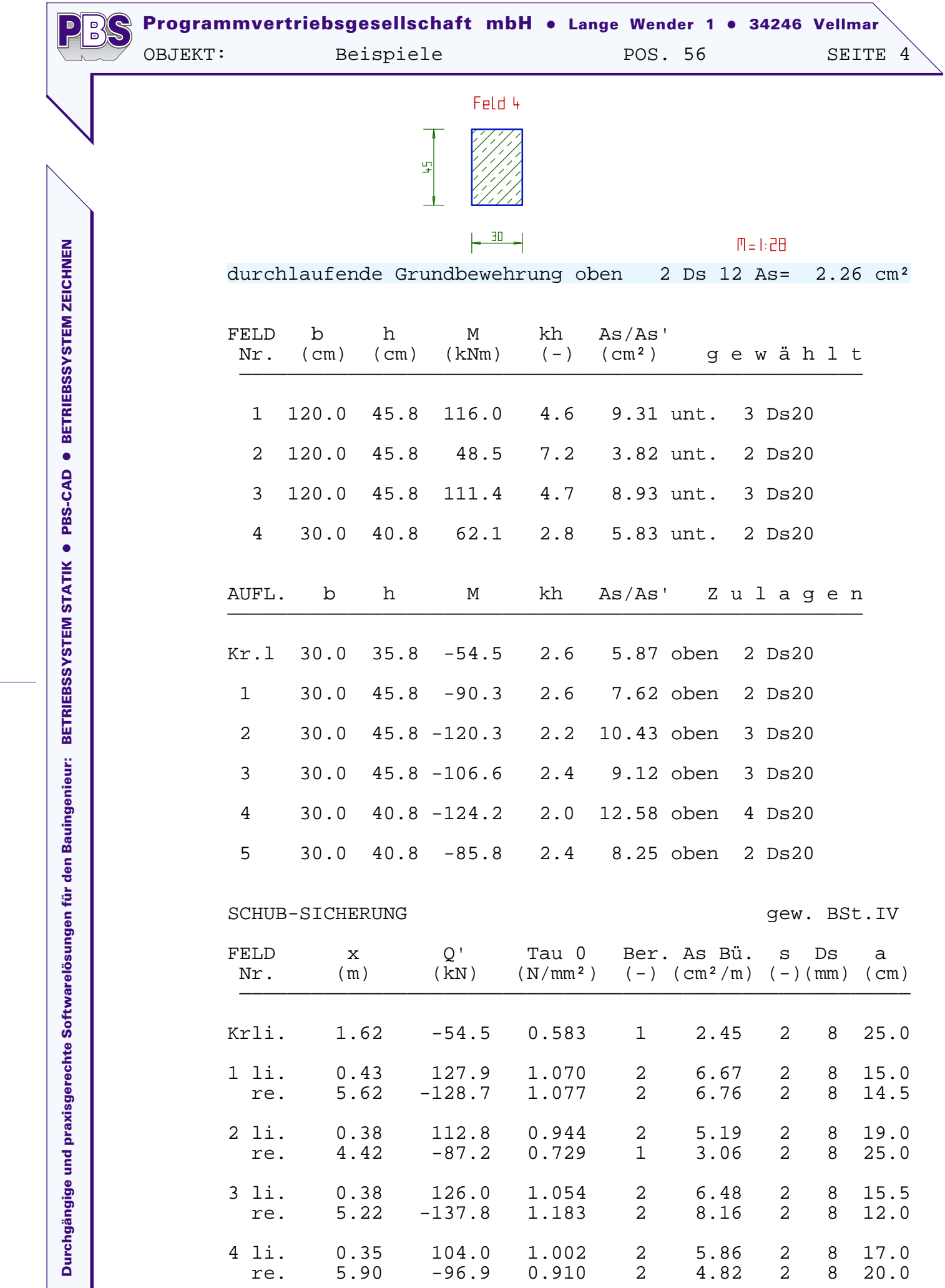

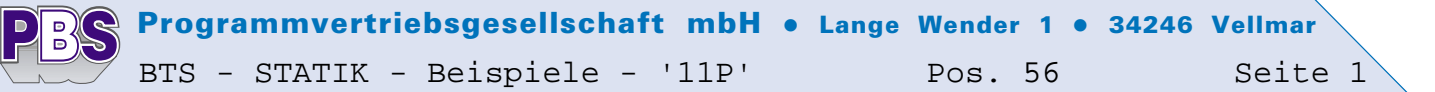

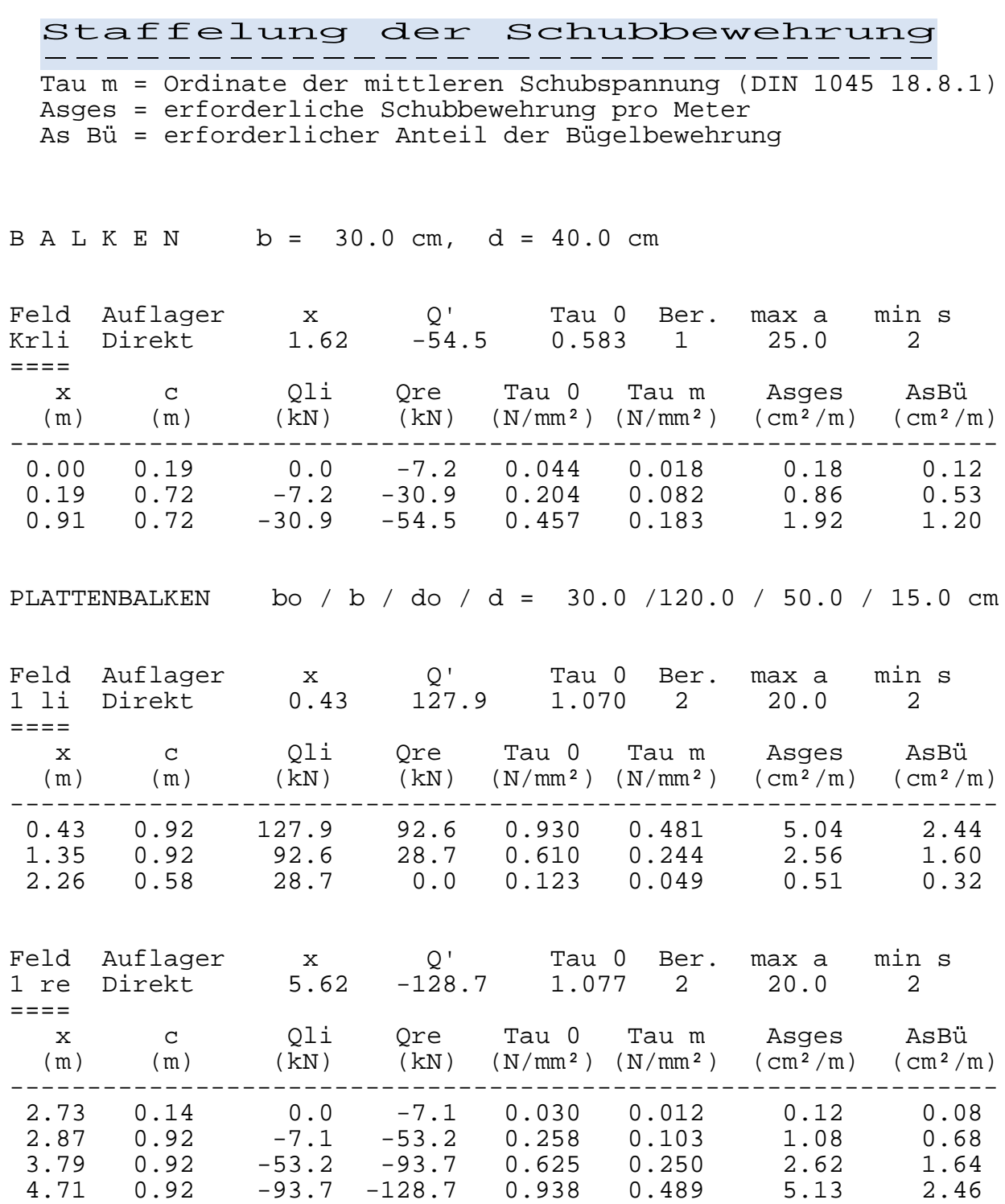

**PBS** Pr ogrammvertriebsgesellschaft mbH . Lange Wender 1 . 34246 Vellmar

> Feld Auflager x Q' Tau 0 Ber. max a min s 2 li Direkt 0.38 112.8 0.944 2 20.0 2

 x c Qli Qre Tau 0 Tau m Asges AsBü (m) (m) (kN) (kN) (N/mm²) (N/mm²) (cm²/m) (cm²/m) ---------------------------------------------------------------- 0.38 0.92 112.8 86.6 0.836 0.389 4.08 2.19 1.30 0.92 86.6 20.4 0.615 0.246 2.58 1.61 2.21 0.70 20.4 0.0 0.087 0.035 0.37 0.23

Feld Auflager x Q' Tau 0 Ber. max a min s 2 re Direkt 4.42 -87.2 0.729 1 25.0 2

 x c Qli Qre Tau 0 Tau m Asges AsBü (m) (m) (kN) (kN) (N/mm²) (N/mm²) (cm²/m) (cm²/m)

2.00 0.59 28.5 -28.3 0.166 0.067 0.70 0.44

1.054 2

 $=$ 

 $=$ 

====

 $=$   $=$   $=$ 

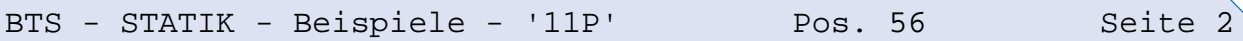

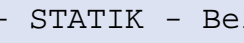

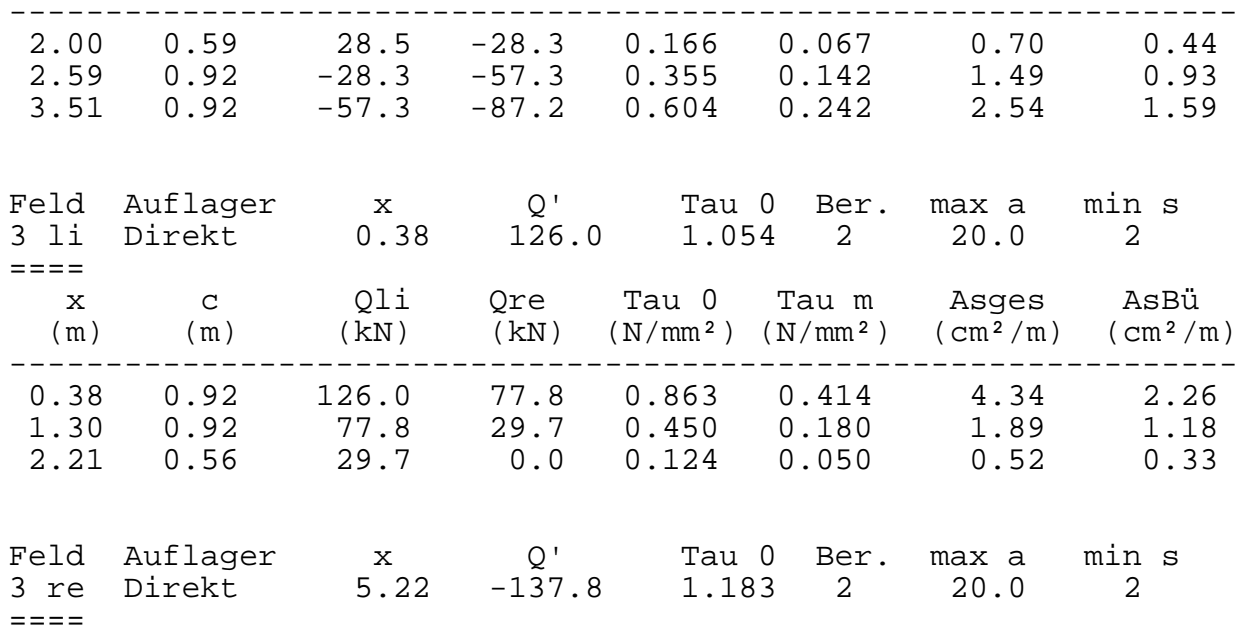

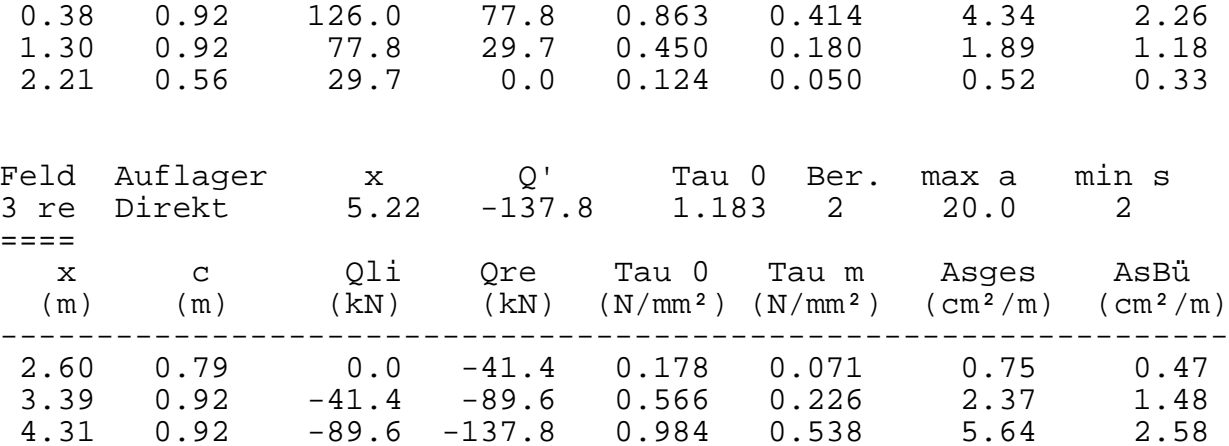

2

ogrammvertriebsgesellschaft mbH . Lange Wender 1 . 34246 Vellmar BTS - STATIK - Beispiele - '11P' Pos. 56 Seite 3

B A L K E N b = 30.0 cm, d = 45.0 cm

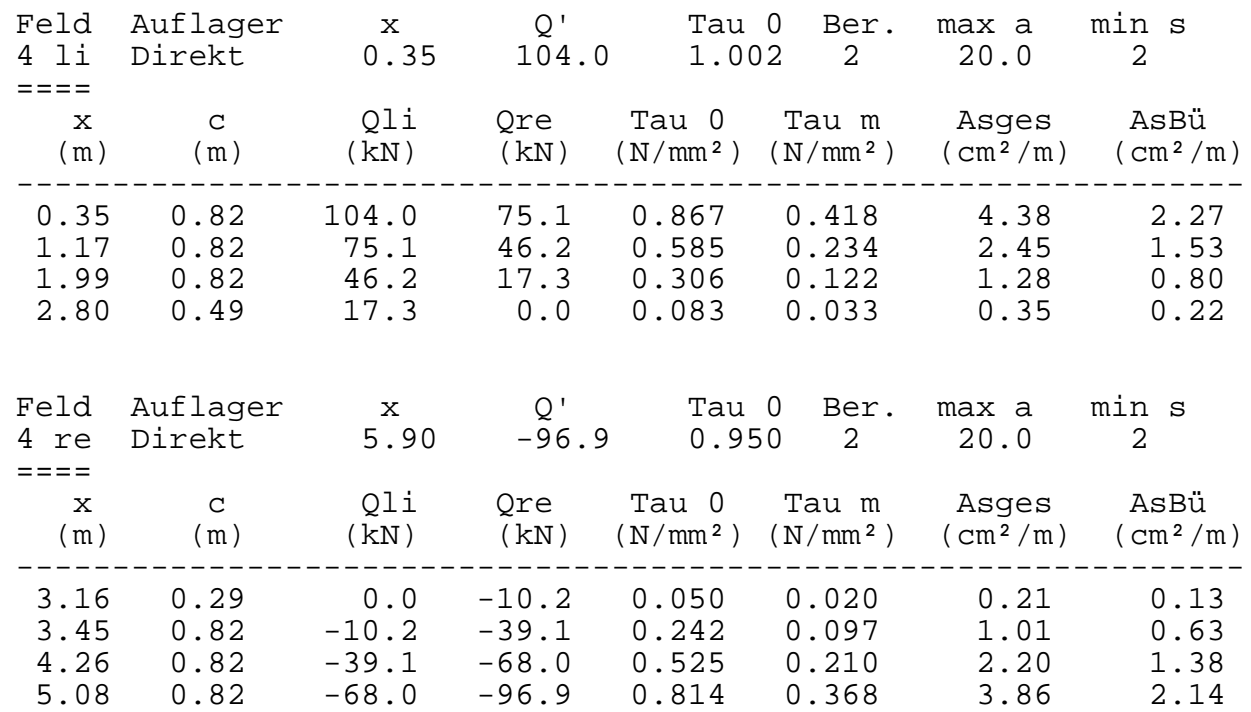

rchgängige nd praxisge ደ chte Software usol nge n für de n Bau inge nieu r: BETRIEBSSYSTEM STATIK **.** PBS-CAD **BETRIEBSSYSTEM ZEICHNEN** 

2

 $PBS$